# **Lampiran**

# **Lampiran**

### Listing Program

```
 <script language="JavaScript">
```

```
 function konfirmasi(id_kapal) {
```
tanya = confirm('Anda yakin ingin menghapus data ini.?');

if (tanya == true) return true;

else return false;

```
 }
```
</script>

```
<script type="text/javascript">
```

```
$(document).ready(function(){
```

```
 $("#id_penyerahan").change(function(){
```

```
 var id_penyerahan = $("#id_penyerahan").val();
```
 $\text{S.}ajax($ 

```
 url: "no_penyerahan.php",
```

```
 data: "id_penyerahan=" + id_penyerahan,
```

```
 success: function(data){
```
\$("#no\_penyerahan").val(data);

```
 });
```

```
 });
```

```
});
```

```
</script>
```

```
<script type="text/javascript">
```

```
$(document).ready(function(){
```

```
 $("#id_penyerahan").change(function(){
```

```
 var id_penyerahan = $("#id_penyerahan").val();
```
\$.ajax({

url: "nama\_anak.php",

```
 data: "id_penyerahan=" + id_penyerahan,
```

```
success: function(data){
```
\$("#nama\_anak").val(data);

```
 }
```
});

```
 });
```
});

```
</script>
```

```
<script language=Javascript>
function isNumberKey(evt)
{
```
var charCode = (evt.which) ? evt.which : event.keyCode

```
if (charCode > 31 && (charCode < 48 || charCode > 57))
return false;
return true;
}
function csubtotal(gaji){
var hitung1 = eval(document.getElementById('tunjangan').value);
var hitung2 = eval(document.getElementById('gapok').value);
       document.forms.form1.gaji.value = hitung1 + hitung2;}
```

```
</script>
```

```
<script language="javascript">
function validasi(form1){
 if (from1.nik.value == ""){
   alert("Mohon lengkapi data input.");
   form1.nik.focus();
   return (false);
  }
 if (from1.name_baptis.value == ""){
   alert("Mohon lengkapi Data.");
   form1.nama_baptis.focus();
   return (false);
  }
```

```
if (from1.tmp_lahir.value == ""){
 alert("Mohon lengkapi Data.");
 form1.tmp_lahir.focus();
 return (false);
```
## }

```
if (from1.tgl\_lahir.value == ""){
```
alert("Mohon lengkapi Data.");

form1.tgl\_lahir.focus();

return (false);

# }

```
if (from1.alamat.value == ""){
  alert("Mohon lengkapi Data.");
  form1.alamat.focus();
  return (false);
```
## }

```
if (from1.telp.value == ""){
  alert("Mohon lengkapi Data.");
  form1.telp.focus();
  return (false);
 }
```
 if (form1.tunjangan.value == ""){ alert("Mohon lengkapi Data."); form1.id\_kegiatan.focus();

```
 return (false);
  }
 if (from1.gapok.value == ""){
   alert("Mohon lengkapi Data.");
   form1.gapok.focus();
   return (false);
  }
  if (form1.mulai_kerja.value == ""){
   alert("Mohon lengkapi Data.");
   form1.mulai_kerja.focus();
   return (false);
  }
  return (true);
}
</script>
\langle?php
session_start();
if (empty($_SESSION['username']) AND empty($_SESSION['passuser'])){
  echo "<link href='style.css' rel='stylesheet' type='text/css'>
<center>Untuk mengakses modul, Anda harus login <br/> <br/>br>";
 echo "<a href=../../index.php><b>LOGIN</b></a>></center>";
```
}

else{

\$aksi="modul/baptis/aksi\_baptis.php";

switch(\$\_GET[aksi]){

default:

```
echo "<div class='content'>
```
<div class='breadLine'>

```
 <ul class='breadcrumb'>
```
<li><a href='?p=home'>Dashboard</a> <span class='divider'>></span></li>

<li class='active'> &copy; 2020</li>

 $\langle \text{ul} \rangle$ 

 $\langle$ div $\rangle$ 

<div class='workplace'>

<a href='?p=baptis&aksi=tambah' role='button' class='btn'>TAMBAH DATA

BARU</a>

<div class='row-fluid'>

```
 <div class='span12'>
```
<div class='head clearfix'>

<div class='isw-grid'></div><h1>TABEL BAPTIS</h1>

 $\langle$ div $>$ 

<div class='block-fluid table-sorting clearfix'>

 <table cellpadding='0' cellspacing='0' width='100%' class='table' id='tSortable'> <thead>  $<$ tr $>$ 

 $\langle$ th width='2%'>No. $\langle$ th>

 $\langle$ th width='15%'>Tgl

Baptis</th>

<th width='15%'>Nama Anak</th>

<th width='15%'>Pastor Bertugas</th>

<th width='2%'>Action</th>

 $\langle tr \rangle$ 

</thead>

<tbody>";

 $$no=1;$ 

\$tp=mysqli\_query(\$connect,"SELECT \*

FROM tbl\_baptis ORDER BY id\_baptis ASC");

while(\$r=mysqli\_fetch\_array(\$tp)){

echo"

 $<$ tr $>$ 

<td>\$no</td>

<td>\$r[tgl]</td>

<td>\$r[nama\_anak]</td>

 $|$ 

<a href='\$aksi?act=hapus&id=\$r[id\_baptis]' class='icon-trash tip' title='Hapus'

onclick=\"return konfirmasi('".\$r[id\_baptis]."')\"> </a>

 $\langle t \, d \rangle$ 

## $\langle t$ tr>";

\$no++;

}

echo"</tbody>

</table>

 $<$  /div  $>$ 

 $\langle$ div $>$ 

 $\langle$ div $>$ 

<div class='dr'><span></span></div>

 $\langle$ div $>$ 

 $\langle$ div>";

break;

case "tambah":

\$tgl=date('Y-m-d');

```
$edit = mysqli_query($connect,"SELECT * FROM tbl_baptis ORDER BY id_baptis DESC");
$r = mysqli_fetch_array($edit);
```

```
$kode=$r['id_baptis']+1;
```

```
echo "<div class='content'>";
```

```
echo "<form method='post' name='form1' action='modul/baptis/aksi_baptis.php?act=input'
```

```
enctype='multipart/form-data' onSubmit=\"return validasi(this)\">
```

```
<div class='breadLine'>
```

```
 <ul class='breadcrumb'>
```

```
 <li><a href='?p=home'>Dashboard</a> <span class='divider'>></span></li>
```
<li class='active'>Sistem Informasi Pelayanan Gereja &copy; 2020/li>

 $\langle \text{ul} \rangle$ 

```
\langlediv>
```

```
<div class='workplace'>
```

```
 <div class='row-fluid'>
   <div class='span8'>
    <div class='block-fluid'> 
      <div class='head clearfix'>
```
<h1>Form Baptis </h1>

 $\langle$ div $>$ 

<div class='row-form clearfix'>

<div class='span3'>No baptis</div>

<div class='span6'><input

type='hidden' name='id\_baptis' id='id\_baptis' value='\$kode' />

<input type='text' name='no\_baptis'

id='no\_baptis' value='BPT/GRD/00\$kode' readonly='readonly'/>

 $\langle$ div $\rangle$ 

 $\langle$ div $>$ 

<div class='row-form clearfix'>

<div class='span3'>Tanggal Baptis</div>

<div class='span2'>

<script language='JavaScript'>

new tcal ({

'formname': 'form1',

'controlname': 'tgl'

});

</script>

<input type='text' name='tgl'/>

 $\langle$ div $>$ 

 $\langle$ div $>$ 

<div class='row-form clearfix'>

<div class='span3'>No Penyerahan</div>

<div class='span6'>

<select name='id\_penyerahan'

id='id\_penyerahan' style='width: 100%;' required='>";

\$tampil=mysqli\_query(\$connect,"SELECT \* FROM tbl\_penyerahan order by no\_penyerahan ASC");

echo "<option value=" selected>...

pilih no penyerahan ...</option>";

while(\$w=mysqli\_fetch\_array(\$tampil)){

if

(\$r[id\_penyerahan]==\$w[id\_penyerahan]){

echo "<option

value='\$w[id\_penyerahan]'>\$w[no\_penyerahan] </option>";

}

else{

```
echo "<option
```
value='\$w[id\_penyerahan]'>\$w[no\_penyerahan] </option>";

}

}

echo"</select><input type='hidden' name='no\_penyerahan' id='no\_penyerahan'/>

</div>

 $\langle$ div>

<div class='row-form clearfix'>

<div class='span3'>Nama Anak</div>

<div class='span4'><input type='text' name='nama\_anak'

id='nama\_anak'/></div>

 $\langle$ div $>$ 

<div class='row-form clearfix'>

<div class='span3'>Pastor Yang Bertugas</div>

<div class='span6'><input type='text' name='pastor' id='pastor'/></div>

 $\langle$ div $>$ 

```
\langlediv>
```
 $\langle$ div $>$ 

 $\langle$ div $\rangle$ 

```
<input type='submit' class='btn' value='Simpan'>
```
<a href='?p=baptis' role='button' class='btn'>Batal</a>

</form>

```
<div class='dr'><span></span></div>
```
 $\langle$ div>";

echo "";

break;

case "edit":

```
 $edit = mysql_query("SELECT * FROM tbl_baptis WHERE id_baptis='$_GET[id]'");
```
 $\text{Fr}$  = mysql\_fetch\_array(\$edit);

echo "<div class='content'>";

echo "<form method='post' name='form1' action='modul/baptis/aksi\_baptis.php?act=update'

enctype='multipart/form-data' onSubmit=\"return validasi(this)\">

<div class='breadLine'>

<ul class='breadcrumb'>

<li><a href='?p=home'>Dashboard</a> <span class='divider'>></span></li>

<li class='active'>Sistem Informasi baptis &copy; 2020</li>

```
\langle \text{ul} \rangle
```
 $\langle$ div $>$ 

<div class='workplace'>

<div class='row-fluid'>

<div class='span10'>

<div class='block-fluid'>

<div class='head clearfix'>

 $\langle h1\rangle$ -Form Edit baptis  $\langle h1\rangle$ 

 $\langle$ div $>$ 

<input type=hidden name=id value=\$r[id\_baptis]>

<div class='row-form clearfix'>

<div class='span3'>NIP</div>

<div class='span2'><input type='text' name='nip' id='nip'

value='\$r[nip]'/></div>

 $\langle$ div $>$ 

<div class='row-form clearfix'>

<div class='span3'>Nama baptis</div>

<div class='span4'><input type='text' name='nama\_baptis' id='nama\_baptis'

value='\$r[nama\_baptis]'/></div>

 $\langle$ div $>$ 

<div class='row-form clearfix'>

<div class='span3'>Tempat Lahir</div>

```
 <div class='span4'><input type='text' name='tmp_lahir' id='tmp_lahir'
```
value='\$r[tmp\_lahir]'/></div>

 $\langle$ div $\rangle$ 

<div class='row-form clearfix'>

<div class='span3'>Tanggal Lahir</div>

<div class='span2'>

<script language='JavaScript'>

new tcal ({

'formname': 'form1',

'controlname': 'tgl\_lahir'

});

</script>

<input type='text' name='tgl\_lahir'

value='\$r[tgl\_lahir]'/>

 $\langle$ div $>$ 

 $\langle$ div $>$ 

<div class='row-form clearfix'>

<div class='span3'>Status Pernikahan</div>

<div class='span2'>

<select name='status'>

<option value='-' selected>-</option>

<option value='SINGLE' >SINGLE</option>

 <option value='MENIKAH'>MENIKAH</option> <option value='JANDA' >JANDA</option> <option value='DUDA'>DUDA</option>

</select>

 $\langle$ div $>$ 

 $\langle$ div $>$ 

<div class='row-form clearfix'>

<div class='span3'>Agama</div>

<div class='span2'>

<select name='agama'>

<option value='-' selected>-</option>

<option value='ISLAM'>ISLAM</option>

<option value='PROTESTAN'>PROTESTAN</option>

<option value='KATOLIK'>KATOLIK</option>

<option value='HINDU'>HINDU</option>

<option value='BUDHA'>BUDHA</option>

</select>

 $\langle$ div $>$ 

 $\langle$ div $>$ 

<div class='row-form clearfix'>

<div class='span3'>Alamat</div>

<div class='span8'><input type='text' name='alamat' id='alamat'

value='\$r[alamat]'/></div>

 $\langle$ div $\rangle$ 

<div class='row-form clearfix'>

<div class='span3'>Telp/ Handphone</div>

```
 <div class='span2'><input type='text' name='telp' id='telp' value='$r[telp]'
```
onkeypress='return isNumberKey(event)'/></div>

 $\langle$ div $>$ 

 $\langle$ div $\rangle$ 

 $\langle$ div $>$ 

<div class='row-form clearfix'>

<div class='span3'>kegiatan</div>

<div class='span6'>

<select name='id\_kegiatan' id='id\_kegiatan'

style='width: 50%;'>";

\$tampil=mysql\_query("SELECT \*

FROM tbl\_kegiatan ");

if (\$r[id\_kegiatan]==0){

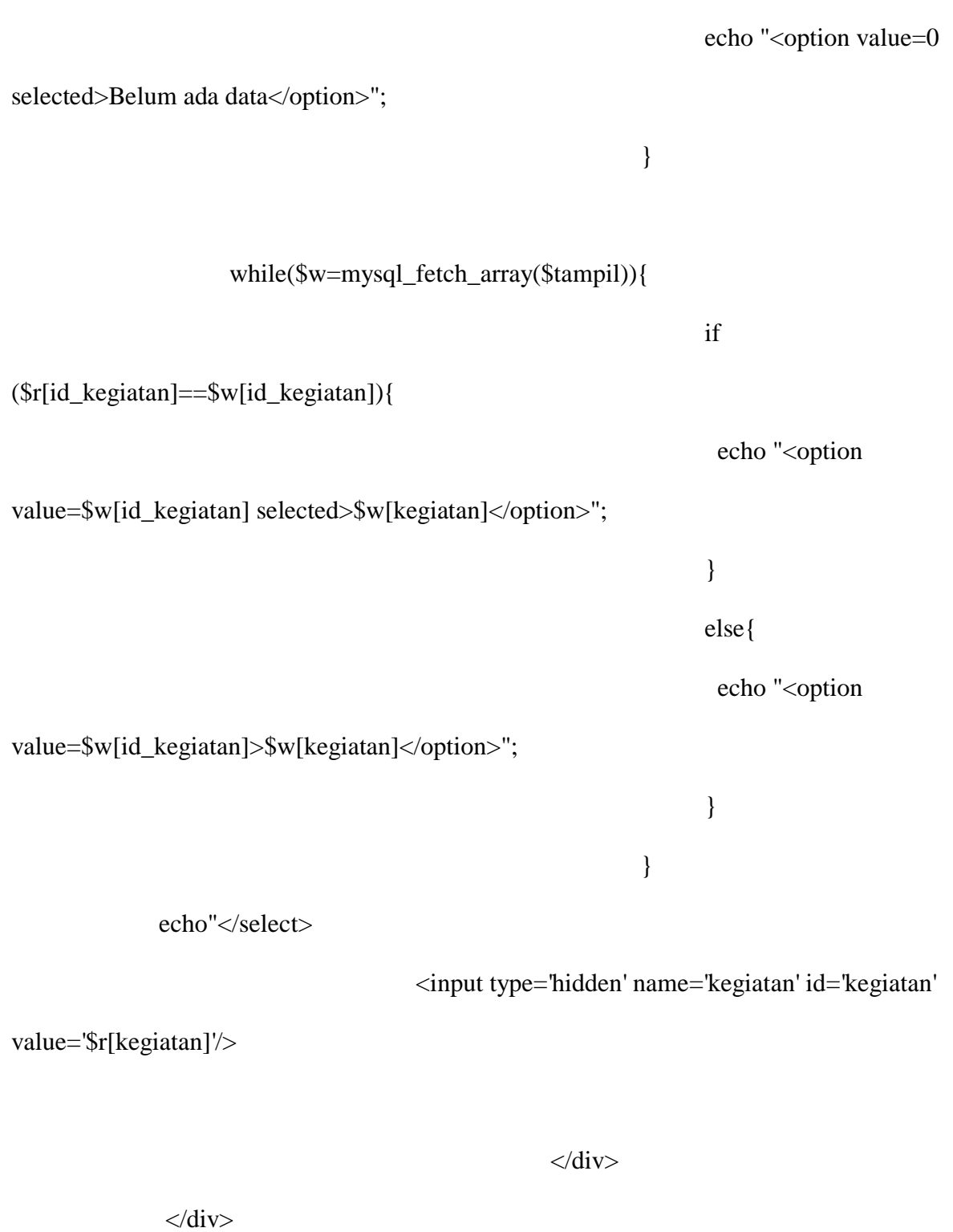

<div class='row-form clearfix'>

<div class='span3'>Jenis kegiatan</div>

<div class='span4'><input type='text' name='jenis\_kegiatan' id='tunjangan'

value='\$r[jenis\_kegiatan]' readonly='readonly'/></div>

 $\langle$ div $>$ 

<div class='row-form clearfix'>

<div class='span3'>Jabatan</div>

<div class='span2'><input type='text' name='jabatan' id='jabatan'

value='\$r[jabatan]'></div>

 $\langle$ div $>$ 

 $\langle$ div $>$ 

 $\langle$ div $>$ 

<input type='submit' class='btn' value='Edit Data'> <a href='?p=baptis' role='button' class='btn'>Batal</a>

</form>

<div class='dr'><span></span></div>

 $\langle$ div>";

echo "";

break;

}

}

</body>

</html>

```
 <script language="JavaScript">
```

```
 function konfirmasi(id_kapal) {
```
tanya = confirm('Anda yakin ingin menghapus data ini.?');

```
 if (tanya == true) return true;
```
else return false;

}

</script>

<script type="text/javascript">

\$(document).ready(function(){

```
 $("#id_kegiatan").change(function(){
```
var id\_kegiatan = \$("#id\_kegiatan").val();

\$.ajax({

url: "yasir1.php",

data: "id\_kegiatan=" + id\_kegiatan,

```
 success: function(data){
```
?>

```
 $("#kegiatan").val(data);
      }
   });
  });
});
</script>
<script type="text/javascript">
$(document).ready(function(){
  $("#id_kegiatan").change(function(){
   var id_kegiatan = $("#id_kegiatan").val();
   $.ajax({
      url: "yasir2.php",
      data: "id_kegiatan=" + id_kegiatan,
      success: function(data){
        $("#jenis_kegiatan").val(data);
      }
   });
  });
});
</script>
<script language=Javascript>
```

```
function isNumberKey(evt)
```
#### {

var charCode = (evt.which) ? evt.which : event.keyCode

```
if (charCode > 31 && (charCode < 48 || charCode > 57))
```
return false;

return true;

#### }

```
function csubtotal(gaji){
```
var hitung1 = eval(document.getElementById('tunjangan').value);

```
var hitung2 = eval(document.getElementById('gapok').value);
```

```
document.forms.format.gaji.value = hitting1 + hitung2;
```

```
}
```

```
</script>
```

```
<script language="javascript">
function validasi(form1){
 if (from1.nik.value == "") alert("Mohon lengkapi data input.");
   form1.nik.focus();
   return (false);
  }
 if (from1.name_jadwal.value == ""){
   alert("Mohon lengkapi Data.");
   form1.nama_jadwal.focus();
```

```
 return (false);
 }
if (from1.tmp_lahir.value == ""){
  alert("Mohon lengkapi Data.");
  form1.tmp_lahir.focus();
  return (false);
 }
 if (form1.tgl_lahir.value == ""){
  alert("Mohon lengkapi Data.");
  form1.tgl_lahir.focus();
  return (false);
 }
if (from1.alamat.value == ""){
```

```
 alert("Mohon lengkapi Data.");
  form1.alamat.focus();
  return (false);
 }
if (from1.telp.value == ""){
  alert("Mohon lengkapi Data.");
  form1.telp.focus();
  return (false);
 }
```
if (form1.tunjangan.value == ""){

```
 alert("Mohon lengkapi Data.");
  form1.id_kegiatan.focus();
  return (false);
 }
 if (form1.gapok.value == ""){
  alert("Mohon lengkapi Data.");
  form1.gapok.focus();
  return (false);
 }
 if (form1.mulai_kerja.value == ""){
  alert("Mohon lengkapi Data.");
  form1.mulai_kerja.focus();
  return (false);
 }
 return (true);
```

```
}
```

```
</script>
```

```
\langle?php
```

```
session_start();
```

```
if (empty($_SESSION['username']) AND empty($_SESSION['passuser'])){
 echo "<link href='style.css' rel='stylesheet' type='text/css'>
<center>Untuk mengakses modul, Anda harus login <br/> <br/>br>";
```
echo "<a href=../../index.php><b>LOGIN</b></a>></center>";

}

else{

\$aksi="modul/jadwal/aksi\_jadwal.php";

switch(\$\_GET[aksi]){

default:

echo "<div class='content'>

<div class='breadLine'>

<ul class='breadcrumb'>

<li><a href='?p=home'>Dashboard</a> <span class='divider'>></span></li>

 $\langle$ li class='active'> & copy; 2020 $\langle$ li>

 $\langle u|$ 

 $\langle$ div $>$ 

<div class='workplace'>

<a href='?p=jadwal&aksi=tambah' role='button' class='btn'>TAMBAH DATA

 $BARI<sub>/a></sub>$ 

<div class='row-fluid'>

<div class='span12'>

<div class='head clearfix'>

<div class='isw-grid'></div><h1>TABEL JADWAL KEGIATAN</h1>

 $\langle$ div $>$ 

<div class='block-fluid table-sorting clearfix'>

 <table cellpadding='0' cellspacing='0' width='100%' class='table' id='tSortable'> <thead>

 $<$ tr $>$ 

 $\langle$ th width='2%'>No. $\langle$ th>

 $\langle$ th width='15%'>Tgl $\langle$ th>

<th width='20%'>Kegiatan</th>

 $\langle$ th width='15%'>Jam $\langle$ th>

<th width='15%'>Pastor</th>

<th width='15%'>Bacaan</th>

<th width='15%'>Lektor</th>

 $$ 

width='15%'>Mazmur</th>

<th width='2%'>Action</th>

 $\langle tr \rangle$ 

</thead>

<tbody>";

#### $$no=1;$

\$tp=mysqli\_query(\$connect,"SELECT \*

FROM tbl\_jadwal ORDER BY id\_jadwal ASC");

while(\$r=mysqli\_fetch\_array(\$tp)){

echo"

 $<$ tr $>$ 

<td>\$no</td>

<td>\$r[tgl]</td>

<td>\$r[kegiatan]</td>

<td>\$r[jam]</td>

<td>\$r[pastor]</td>

<td>\$r[bacaan]</td>

<td>\$r[lektor]</td>

<td>\$r[mazmur]</td>

 $|$ 

<a href='\$aksi?act=hapus&id=\$r[id\_jadwal]' class='icon-trash tip' title='Hapus'

onclick=\"return konfirmasi('".\$r[id\_jadwal]."')\"> </a>

 $\langle t \, d \rangle$ 

 $\langle t$ r>";

\$no++;

}

```
 echo"</tbody>
```
</table>

 $\langle$ div $>$ 

 $\langle$ div $>$ 

 $\langle$ div $>$ 

<div class='dr'><span></span></div>

 $\langle$ div $>$ 

 $\langle$ div>";

break;

case "tambah":

```
$tgl=date('Y-m-d');
```
\$edit = mysqli\_query(\$connect,"SELECT \* FROM tbl\_jadwal ORDER BY id\_jadwal DESC"); \$r = mysqli\_fetch\_array(\$edit);

\$kode=\$r['id\_jadwal']+1;

echo "<div class='content'>";

echo "<form method='post' name='form1' action='modul/jadwal/aksi\_jadwal.php?act=input' enctype='multipart/form-data' onSubmit=\"return validasi(this)\">

<div class='breadLine'>

<ul class='breadcrumb'>

<li><a href='?p=home'>Dashboard</a> <span class='divider'>></span></li>

<li class='active'>Sistem Informasi Pelayanan Gereja &copy; 2020/li>

 $\langle \text{ul} \rangle$ 

 $\langle$ div $>$ 

<div class='workplace'>

<div class='row-fluid'>

<div class='span8'>

<div class='block-fluid'>

<div class='head clearfix'>

<h1>Form Jadwal Kegiatan</h1>

 $\langle$ div $>$ 

<div class='row-form clearfix'>

<div class='span3'>No Jadwal</div>

<div class='span6'><input

type='hidden' name='id\_jadwal' id='id\_jadwal' value='\$kode' />

<input type='text' name='no\_jadwal'

id='no\_jadwal' value='JDW-0/\$kode' readonly='readonly'/>

 $\langle$ div $>$ 

```
 <div class='row-form clearfix'>
```
<div class='span3'>Tanggal Kegiatan</div>

<div class='span2'>

<script language='JavaScript'>

new tcal ({

'formname': 'form1',

'controlname': 'tgl'

});

</script>

<input type='text' name='tgl'/>

 $\langle$ div $>$ 

 $\langle$ div $>$ 

<div class='row-form clearfix'>

<div class='span3'>kegiatan</div>

<div class='span6'>

<select name='id\_kegiatan' id='id\_kegiatan'

style='width: 100%;' required=''>";

\$tampil=mysqli\_query(\$connect,"SELECT \* FROM tbl\_kegiatan order by kegiatan ASC");

echo "<option value=" selected>... pilih kegiatan ...</option>"; while(\$w=mysqli\_fetch\_array(\$tampil)){ if (\$r[id\_kegiatan]==\$w[id\_kegiatan]){ echo ' value='\$w[id\_kegiatan]'>\$w[kegiatan] </option>"; } else{ echo "<option value='\$w[id\_kegiatan]'>\$w[kegiatan] </option>"; } } echo"</select><input type='hidden' name='kegiatan' id='kegiatan'/>  $\langle$ div>  $\langle$ div>

<div class='row-form clearfix'>

<div class='span3'>Jam</div>

<div class='span4'><input type='text' name='jam' id='jam'/></div>

 $\langle$ div $\rangle$ 

#### <div class='row-form clearfix'>

<div class='span3'>Pastor</div>

<div class='span4'><input type='text' name='pastor'/></div>

 $\langle$ div $>$ 

<div class='row-form clearfix'>

```
 <div class='span3'>Bacaan</div>
```
<div class='span9'><input type='text' name='bacaan' id='bacaan'/></div>

 $\langle$ div $>$ 

<div class='row-form clearfix'>

<div class='span3'>Lektor</div>

<div class='span9'><input type='text' name='lektor' id='lektor' /></div>

 $\langle$ div $>$ 

<div class='row-form clearfix'>

<div class='span3'>Mazmur</div>

<div class='span9'><input type='text' name='mazmur' id='mazmur'/></div>

```
\langlediv\rangle
```
 $\langle$ div $>$ 

 $\langle$ div $>$ 

 $\langle$ div $\rangle$ 

```
<input type='submit' class='btn' value='Simpan'>
```
<a href='?p=jadwal' role='button' class='btn'>Batal</a>

</form>

```
<div class='dr'><span></span></div>
```
 $\langle$ div>";

echo "";

break;

case "edit":

```
 $edit = mysql_query("SELECT * FROM tbl_jadwal WHERE id_jadwal='$_GET[id]'");
```
\$r = mysql\_fetch\_array(\$edit);

echo "<div class='content'>";

```
echo "<form method='post' name='form1' action='modul/jadwal/aksi_jadwal.php?act=update' 
enctype='multipart/form-data' onSubmit=\"return validasi(this)\">
```
<div class='breadLine'>

<ul class='breadcrumb'>

<li><a href='?p=home'>Dashboard</a> <span class='divider'>><

 $\langle$ li class='active'>Sistem Informasi jadwal © 2020 $\langle$ li>

 $\langle \text{ul} \rangle$ 

#### $\langle$ div $>$

<div class='workplace'>

<div class='row-fluid'>

 $\langle$ div class='span10'>

<div class='block-fluid'>

<div class='head clearfix'>

<h1>Form Edit jadwal </h1>

 $\langle$ div $\rangle$ 

<input type=hidden name=id value=\$r[id\_jadwal]>

<div class='row-form clearfix'>

<div class='span3'>NIP</div>

<div class='span2'><input type='text' name='nip' id='nip'

value='\$r[nip]'/></div>

 $\langle$ div $>$ 

<div class='row-form clearfix'>

<div class='span3'>Nama jadwal</div>

<div class='span4'><input type='text' name='nama\_jadwal' id='nama\_jadwal'

value='\$r[nama\_jadwal]'/></div>

 $\langle$ div $>$ 

<div class='row-form clearfix'>

<div class='span3'>Tempat Lahir</div>

<div class='span4'><input type='text' name='tmp\_lahir' id='tmp\_lahir'

value='\$r[tmp\_lahir]'/></div>

 $\langle$ div $>$ 

<div class='row-form clearfix'>

<div class='span3'>Tanggal Lahir</div>

<div class='span2'>

<script language='JavaScript'>

new tcal ({

'formname': 'form1',

'controlname': 'tgl\_lahir'

});

</script>

<input type='text' name='tgl\_lahir'

value='\$r[tgl\_lahir]'/>

 $\langle$ div $>$ 

 $\langle$ div $>$ 

<div class='row-form clearfix'>

<div class='span3'>Status Pernikahan</div>

<div class='span2'>

<select name='status'>

<option value='-' selected>-</option>

 <option value='SINGLE' >SINGLE</option> <option value='MENIKAH'>MENIKAH</option> <option value='JANDA' >JANDA</option> <option value='DUDA'>DUDA</option>

</select>

 $\langle$ div $>$ 

 $\langle$ div $>$ 

<div class='row-form clearfix'>

<div class='span3'>Agama</div>

<div class='span2'>

<select name='agama'>

<option value='-' selected>-</option>

<option value='ISLAM'>ISLAM</option>

<option value='PROTESTAN'>PROTESTAN</option>

<option value='KATOLIK'>KATOLIK</option>

<option value='HINDU'>HINDU</option>

<option value='BUDHA'>BUDHA</option>

</select>

 $\langle$ div $>$ 

 $\langle$ div $>$ 

<div class='row-form clearfix'>

<div class='span3'>Alamat</div>

<div class='span8'><input type='text' name='alamat' id='alamat'

value='\$r[alamat]'/></div>

 $\langle$ div $>$ 

<div class='row-form clearfix'>

<div class='span3'>Telp/ Handphone</div>

<div class='span2'><input type='text' name='telp' id='telp' value='\$r[telp]'

onkeypress='return isNumberKey(event)'/></div>

 $\langle$ div $>$ 

 $\langle$ div $>$ 

 $\langle$ div $>$ 

<div class='row-form clearfix'>

<div class='span3'>kegiatan</div>

<div class='span6'>

<select name='id\_kegiatan' id='id\_kegiatan'

style='width: 50%;'>";

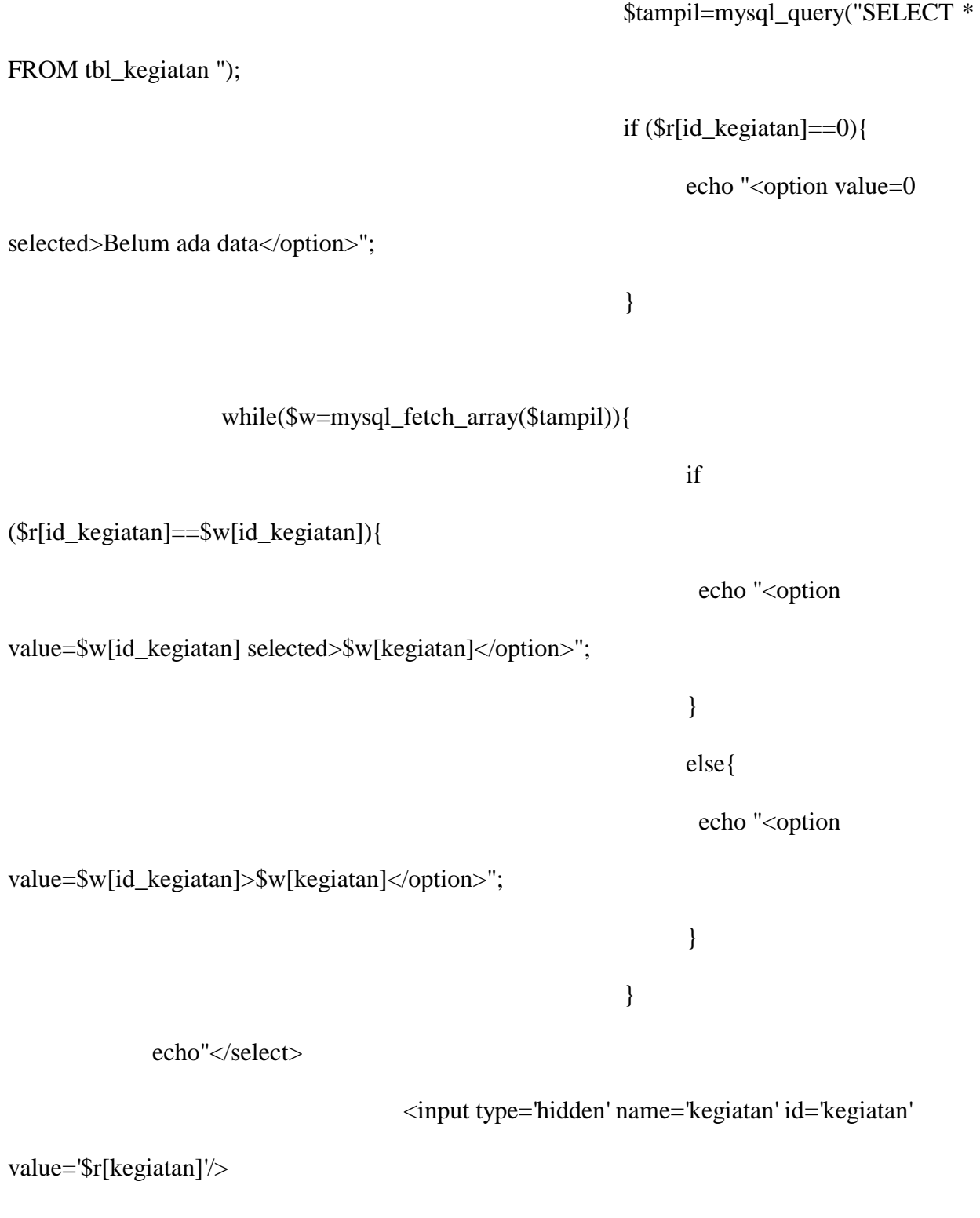

 $\langle$ div $\rangle$ 

<div class='row-form clearfix'>

<div class='span3'>Jenis kegiatan</div>

<div class='span4'><input type='text' name='jenis\_kegiatan' id='tunjangan'

value='\$r[jenis\_kegiatan]' readonly='readonly'/></div>

 $\langle$ div $>$ 

<div class='row-form clearfix'>

<div class='span3'>Jabatan</div>

<div class='span2'><input type='text' name='jabatan' id='jabatan'

value='\$r[jabatan]'></div>

 $\langle$ div $>$ 

 $\langle$ div $>$ 

 $\langle$ div $>$ 

<input type='submit' class='btn' value='Edit I

<a href='?p=jadwal' role='button' class='btn'>Batal</a>

</form>

<div class='dr'><span></span></div>

 $\langle$ div>";

echo "";

break;

} } ?>

 $<\!\!/\mathrm{body}\!\!>$ 

 $\langle$ html $>$